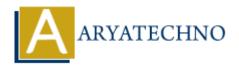

# **C MCQs - 5**

**Topics**: C

Written on March 20, 2024

- 41. Which statement is used to dynamically allocate memory for an array in C?
  - a) new
  - b) malloc
  - c) allocate
  - d) array alloc

Answer: b) malloc

42. What will be the output of the following code?

```
#include <stdio.h>
int main() {
    int arr[5] = {1, 2, 3, 4, 5};
    int *ptr = arr;
    printf("%d\n", *++ptr);
    return 0;
}
a) 1
b) 2
c) 3
```

Answer: b) 2

d) Compiler error

- 43. In C, what does the static keyword mean when used with a global variable?
  - a) The variable cannot be accessed from outside the file it is defined in
  - b) The variable is only accessible within the function it is defined in
  - c) The variable retains its value between function calls
  - d) The variable cannot be modified after initialization

Answer: c) The variable retains its value between function calls

44. What will be the output of the following code?

```
#include <stdio.h>
int main() {
    int i = 0;
    do {
        printf("%d ", i);
        i++;
    } while (i < 5);
    return 0;
}

a) 0 1 2 3 4
b) 1 2 3 4 5
c) 1 2 3 4
d) Compiler error</pre>
```

#### Answer: a) 0 1 2 3 4

- 45. What does the strcat() function in C do?
  - a) Compares two strings
  - b) Copies one string to another
  - c) Concatenates two strings
  - d) Searches for a substring in a string

## **Answer: c) Concatenates two strings**

- 46. Which header file is required to use the strlen() function in C?
  - a) <stdio.h>
  - b) <stdlib.h>
  - c) <string.h>
  - d) <ctype.h>

# Answer: c) <string.h>

d) Compiler error

47. What is the output of the following code snippet?

```
#include <stdio.h>
int main() {
    int x = 5, y = 10;
    printf("%d\n", x > y ? x : y);
    return 0;
}

a) 5
b) 10
c) 15
```

#### Answer: b) 10

- 48. What does the putc() function do in C?
  - a) Reads a character from a file
  - b) Writes a character to a file
  - c) Reads a character from the console
  - d) Writes a character to the console

# Answer: b) Writes a character to a file

49. What will be the output of the following code?

```
#include <stdio.h>
int main() {
    printf("Hello, world!\n");
    return 0;
}

a) Hello, world!
b) Compiler error
c) Undefined behavior
```

d) No output

**Answer: b) 1, 5** 

## Answer: a) Hello, world!

50. What is the output of the following code snippet?

```
#include <stdio.h>
int main() {
    int x = 5, y = 10;
    printf("%d\n", (x < y) && (x++ < y));
    printf("%d\n", x);
    return 0;
}

a) 1, 6
b) 1, 5
c) 0, 6
d) 0, 5</pre>
```

© Copyright Aryatechno. All Rights Reserved. Written tutorials and materials by Aryatechno